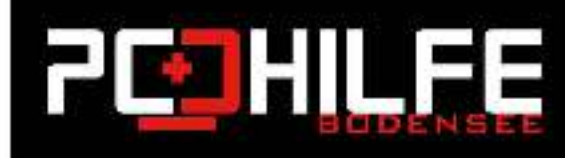

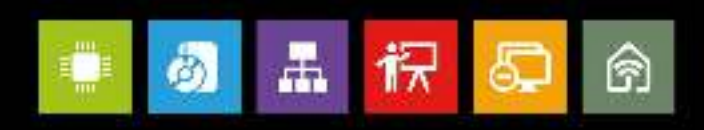

## **Computersicherheit Tutorials**

## Prüfen von E-Mails - Schritt für Schritt

Nachtolgende Schritte sollen Ihnen eine Hilfe sein, falsche E-Mails zu identifizieren und nichtauf Verschlüsselungstrojaner herein zu fallen! Nehmen Sie die genannten Punkte nur als "Denk"-Hilfe und passen Sie diese auf Ihre Situation an. Nicht vergessen: JFDFR hat einige Dinge, auf die sie/er "anspringt" und welche sie/ihn interessieren und sie/er geneigt ist, auf Dinge zu klicken, die besser unterlassen worden wären ;-).

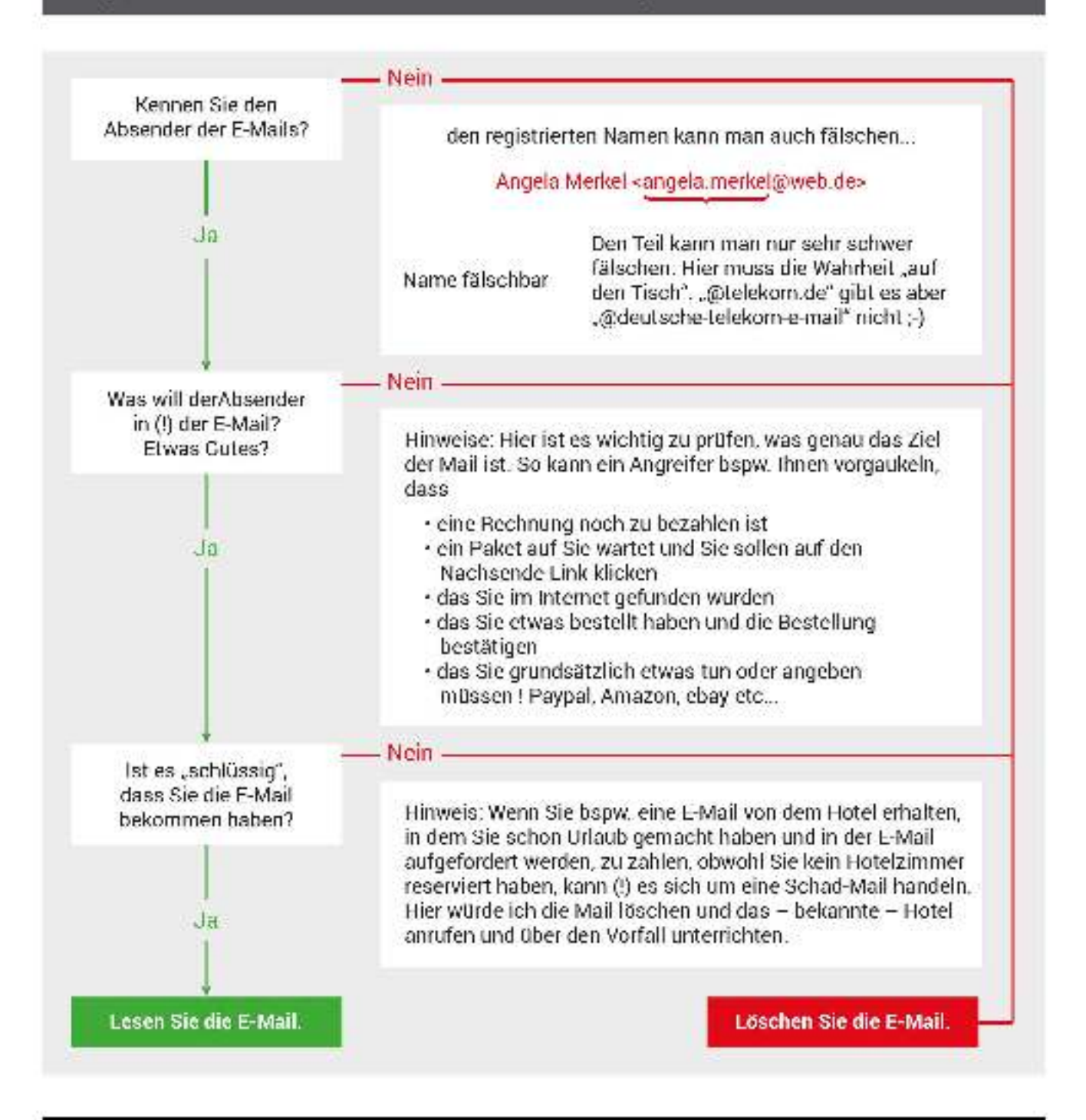

PC-Hilfe Bodensee | Sirko Schatz - Schienerbergstrasse 11 - 78315 Radolfzell am Bodensee (D) +49 151 65111032 oder +49 7732 9789979 | anfrage@pchilfe-bodensee.de